#### **เมนูและเครื่องมือต่าง ๆ ใน AppSheet**

### 1. เมนูหลัก ประกอบด้วย

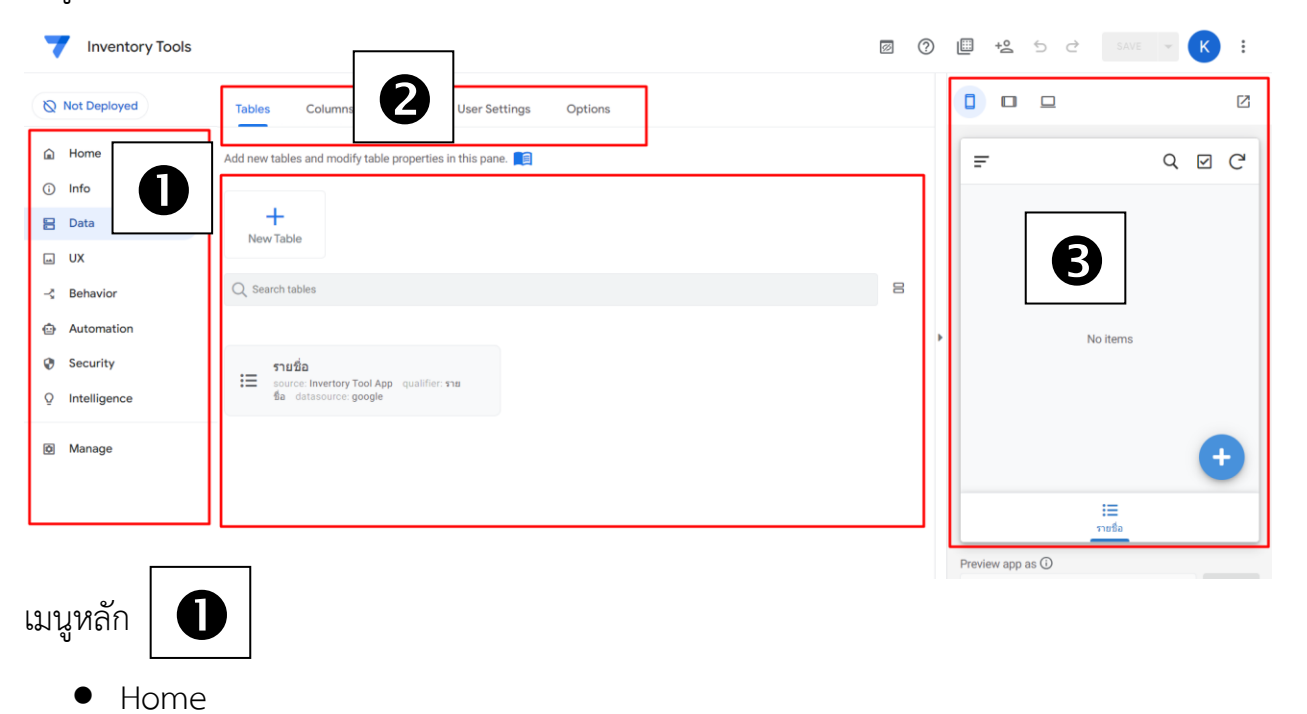

- Info
- Data
- UX
- **Behavior**
- **Automation**
- Security
- Intelligence
- Manage

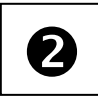

# $\bigcirc$   $\bigcirc$   $\big\vert$  เมนู Data ที่เป็นการทำงานเกี่ยวกับฐานข้อมูล ประกอบไปด้วย

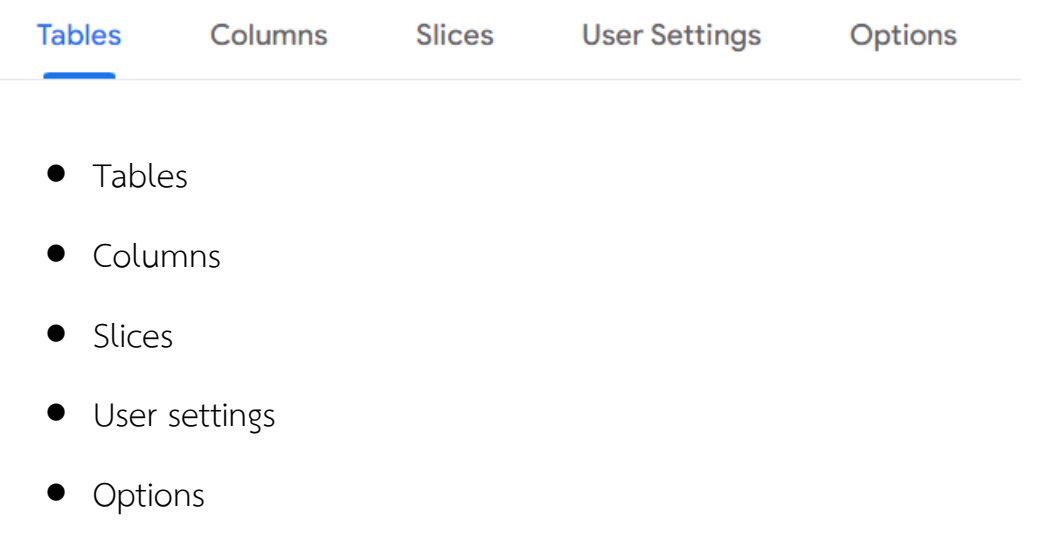

เมื่อคลิก Tables จะแสดงรายชื่อตารางใน google sheet ซึ่งสามารถ double click เลือก ตารางได้

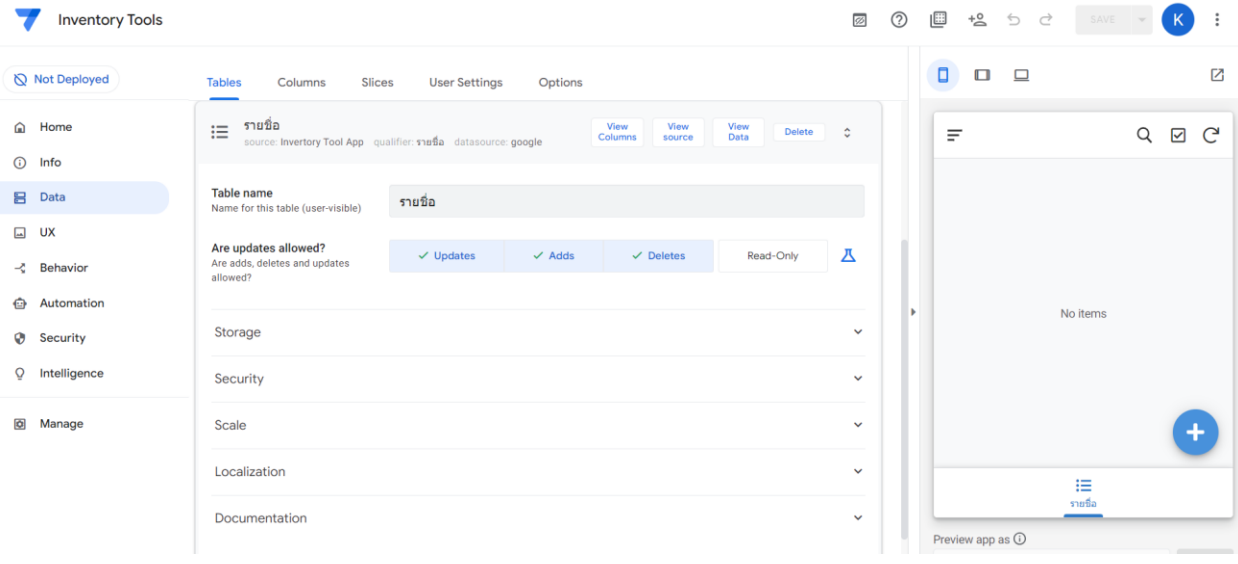

### เมื่อคลิก Column จะแสดงชื่อ column ที่สร้างจาก google sheet

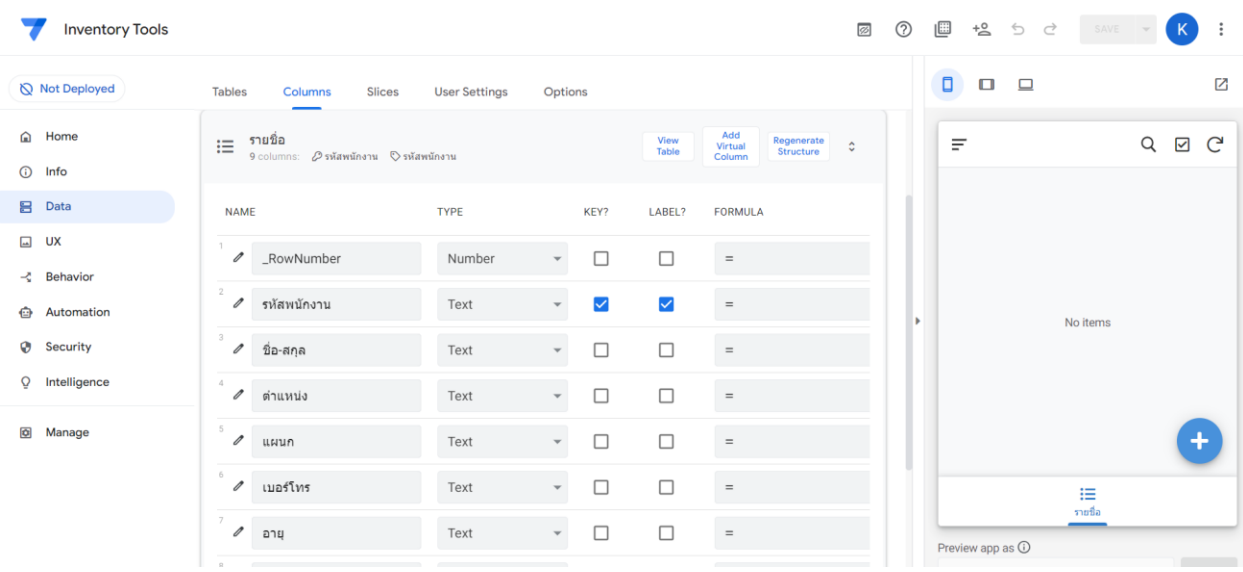

# และสามารถตั้งค่าย่อย ต่าง ๆ เช่น เมื่อคลิกรูปดินสอ

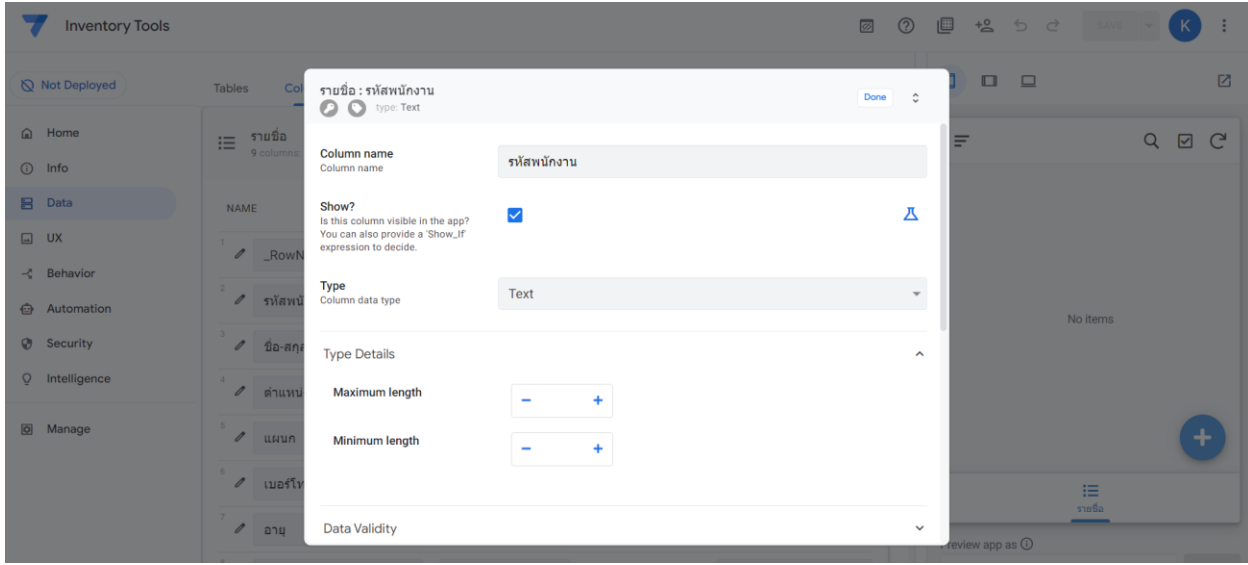

# $\bigcirc$  หน้าจอจำลองบนมือถือ

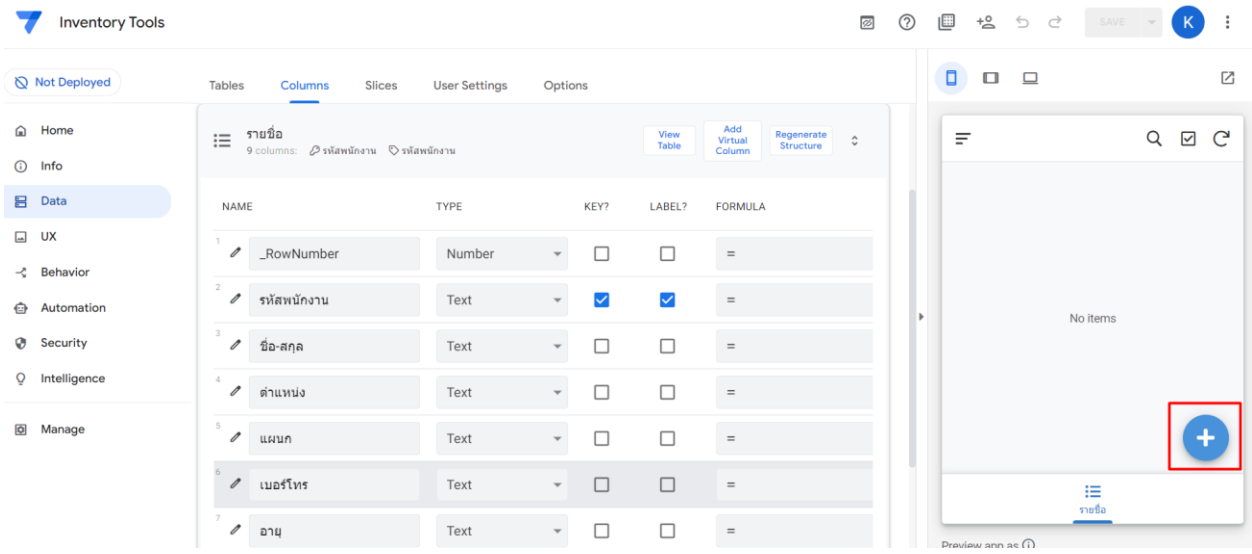

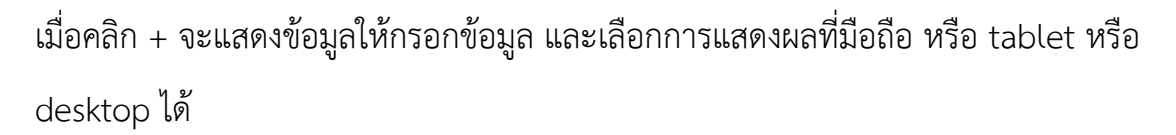

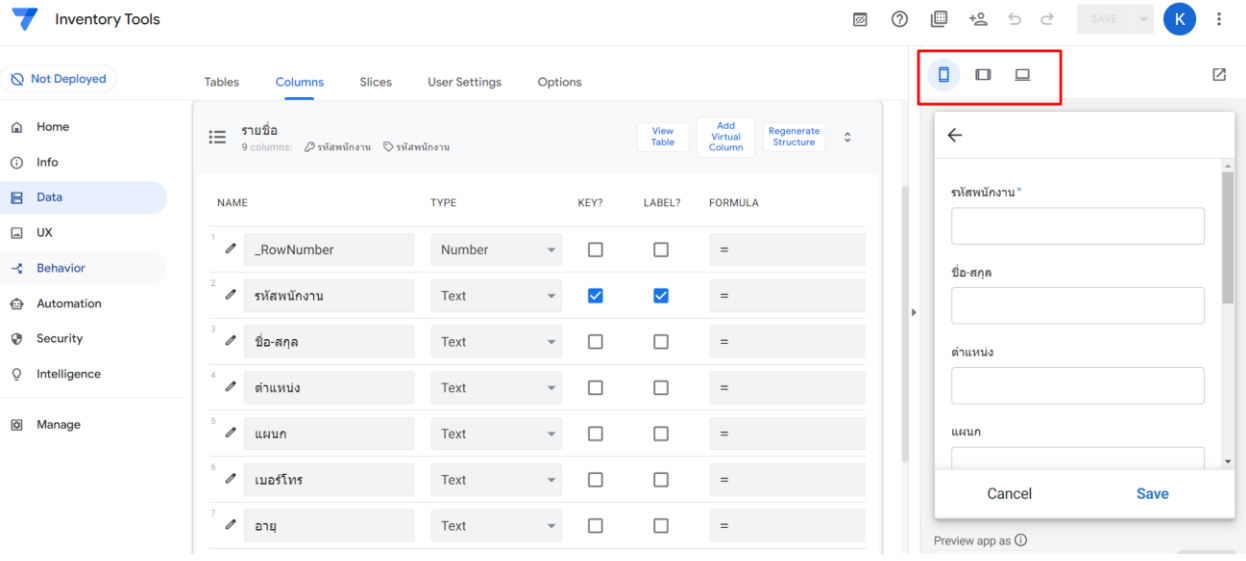

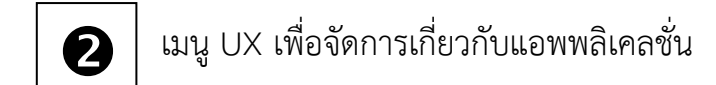

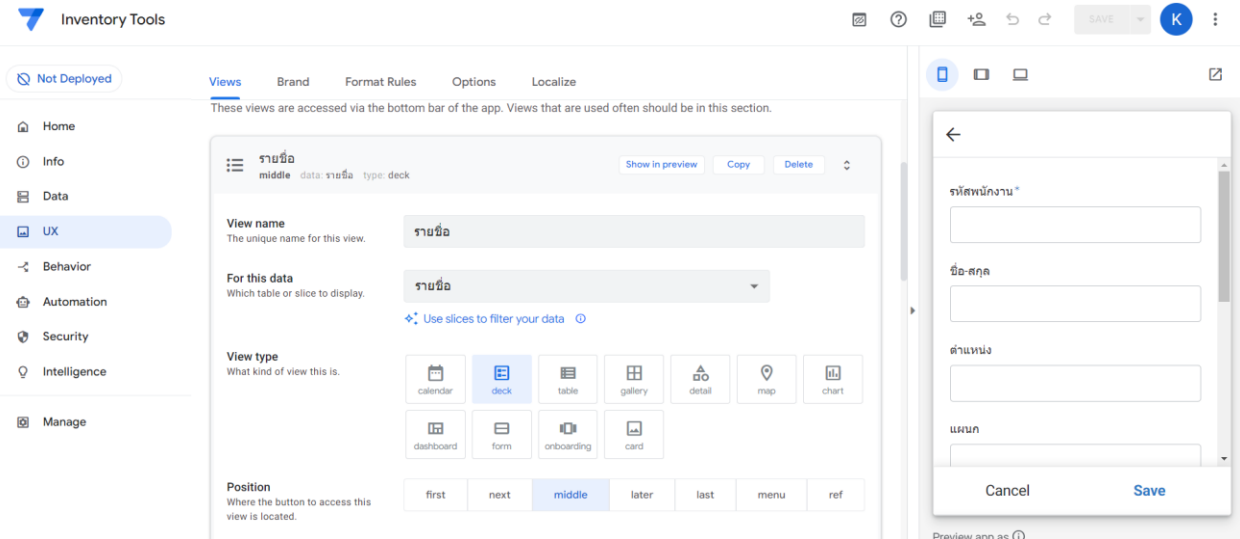

### มีส่วนของ Primary Views ที่เราสร้างเอง และ Ref Views ที่ระบบสร้างให้

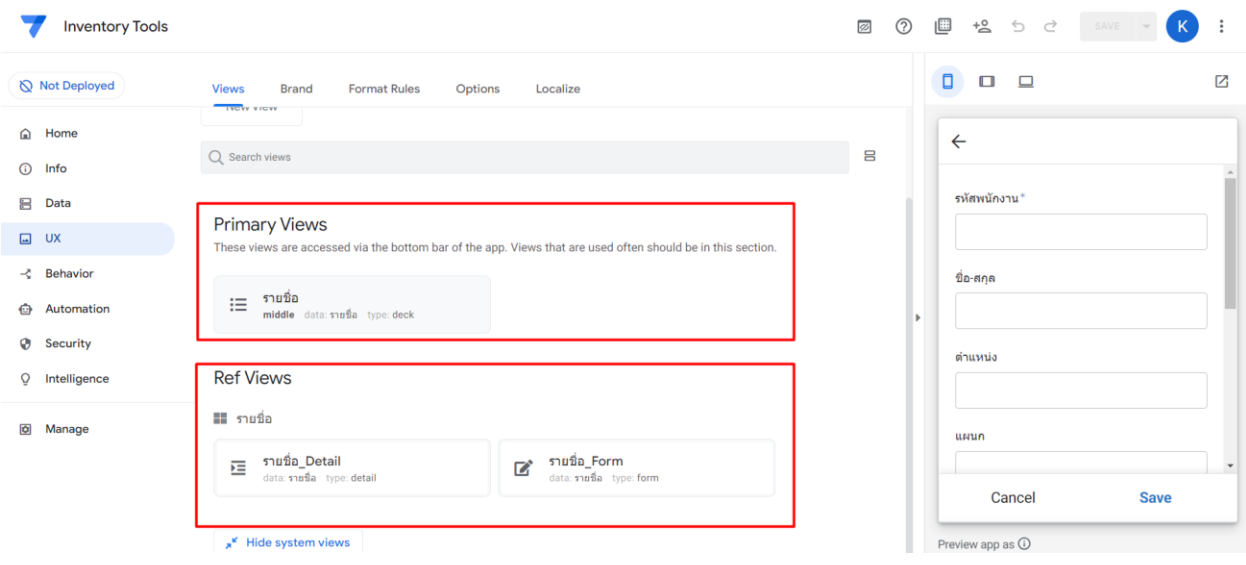